# **Chapitre 4. Le calcul du chemin le plus court dans un réseau - Solutions**

# **1. Refus paradoxaux**

Le transporteur exige que la route se limite à l'ensemble des autoroutes. La semi-remorque est hors norme et impose des contraintes dans le choix des chemins. Le transporteur veut éviter des péages. Le transporteur transporte des explosifs du point A au point B et est intéressé par un chemin tel que le nombre total de riverains des divers tronçons à parcourir soit minimal.

PcMiler offre les options «Shortest», «Practical», «National Network», «Toll Discourage», «Panoramic»…

# **2. Calcul d'un CLPC**

 $1 - 2 - 3 - 5 - 7$  est l'unique CLPC de 1 à 7. Sa longueur est  $23 : d_7 = 23$ .

# **3. Calcul de CLPC de un à tous**

Le tableau suivant donne, pour tout sommet *j* autre que 1, un CLPC de 1 à *j*, de même que la distance *dj* .

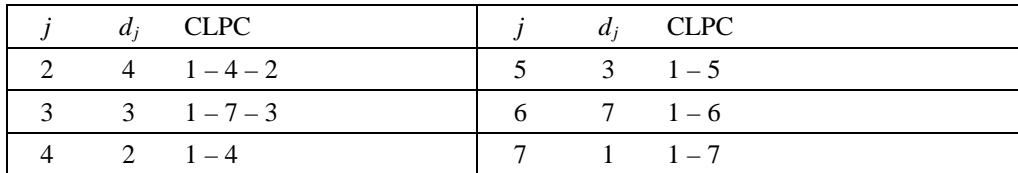

# **4. Arborescence des CLPC**

(a) Le tableau suivant donne, pour tout sommet *j* autre que 4, un CLPC de 4 à *j*, de même que la distance  $d_{4j}$ .

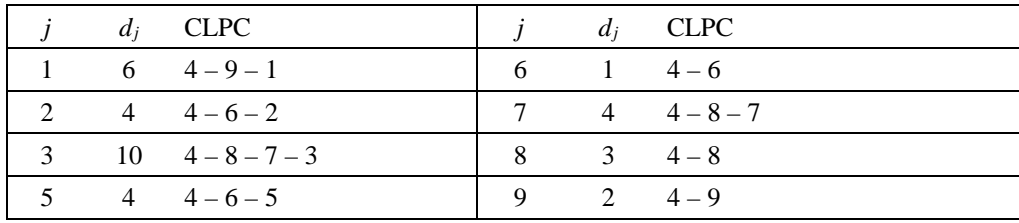

(b) L'arborescence demandée est donnée ci-après.

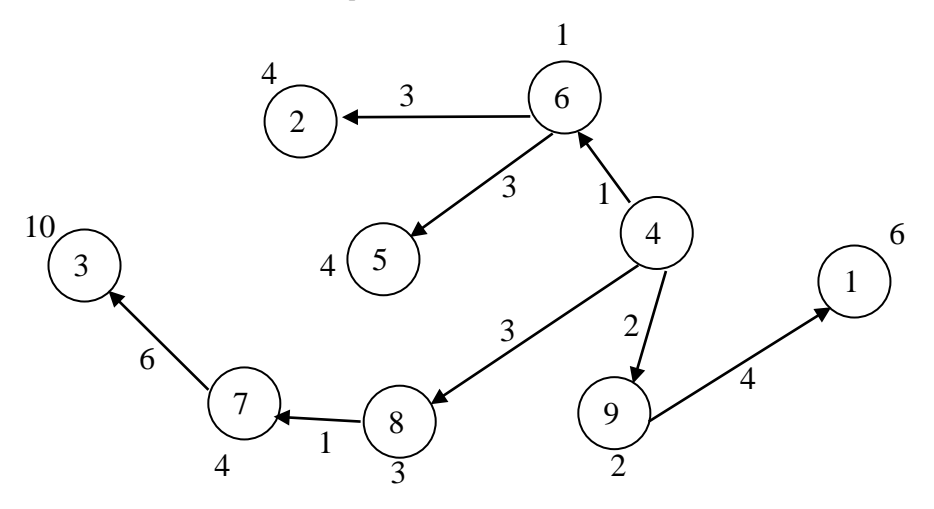

(c) Il existe un seul CLPC du sommet 4 au sommet 7.

# **5. Nombre de chemins**

(a) Il existe 20 chemins du sommet 1 au sommet 16. En effet, on doit se diriger 3 fois vers la gauche et 3 fois vers le haut; le nombre *c* de chemins est donc égal au nombre de façons de choisir les trois positions des arcs horizontaux dans le chemin :

$$
c = \binom{6}{3} = \frac{6!}{3! \times 3!} = \frac{6 \times 5 \times 4 \times 3 \times 2 \times 1}{(3 \times 2 \times 1) (3 \times 2 \times 1)} = 20.
$$

- (b) Ils comportent 6 arcs, 3 horizontaux et 3 verticaux.
- (c) Il existe quatre CLPC du sommet 1 au sommet 16, tous de longueur 23. Les voici :

$$
1-2-3-4-5-12-16
$$
  

$$
1-2-3-6-5-12-16
$$
  

$$
1-2-3-6-11-12-16
$$
  

$$
1-2-3-6-11-15-16.
$$

### **6. Tableau d'accessibilité**

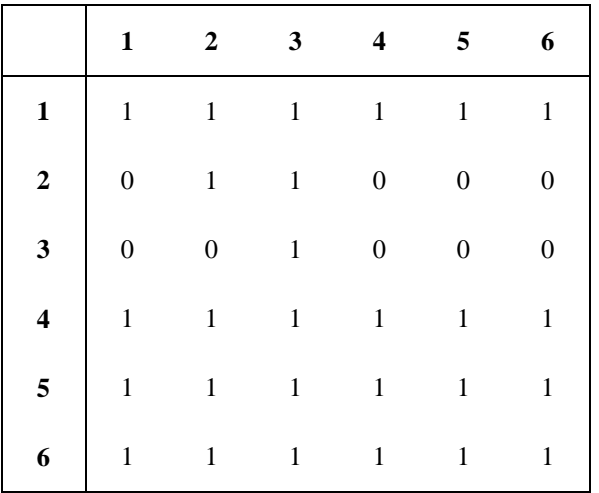

 $1 - 7 - 8 - 9$ , dont la longueur est  $9 + 10 + 5 = 24$ .

#### **8. Calcul de CLPC de un à tous dans un réseau non orienté**

(a) Voici le tableau des CLPC de 1 à tous les autres sommets.

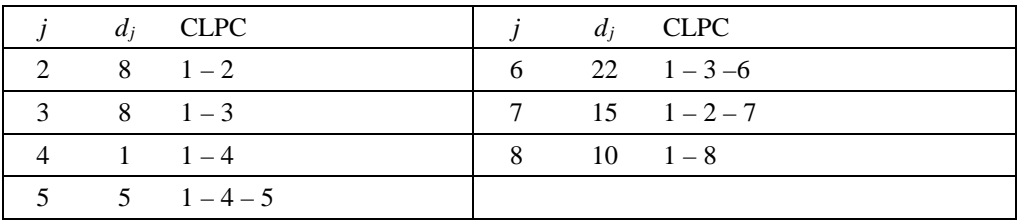

- (b) Il existe un seul CLPC entre les sommets 1 et 6, et un seul CLPC entre 1 et 8.
- (c) Voici l'arbre des plus courtes chaînes.

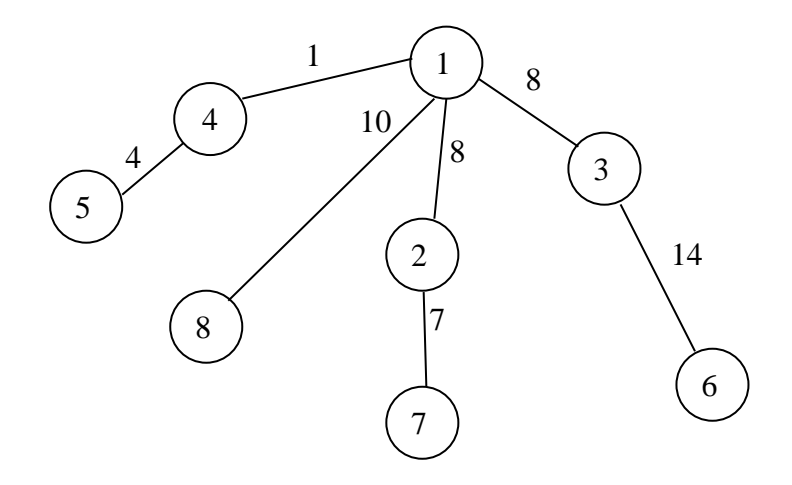

(d) On range d'abord les arêtes du réseau en ordre croissant de longueur.

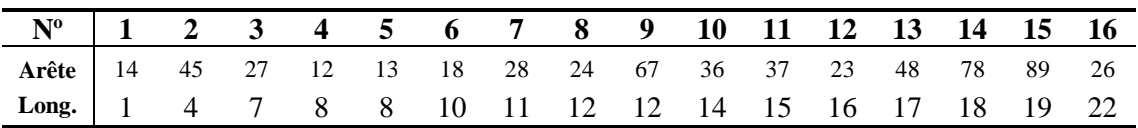

Les 6 premières arêtes sont insérées dans l'arbre. Les deux suivantes n'en feront pas partie, car leur insertion créerait un cycle : le cycle 1 – 2 – 8 dans le cas de l'arête 28, le cycle 1 – 2 – 4 dans le cas de l'arête 24. On complète l'arbre en insérant l'arête 67.

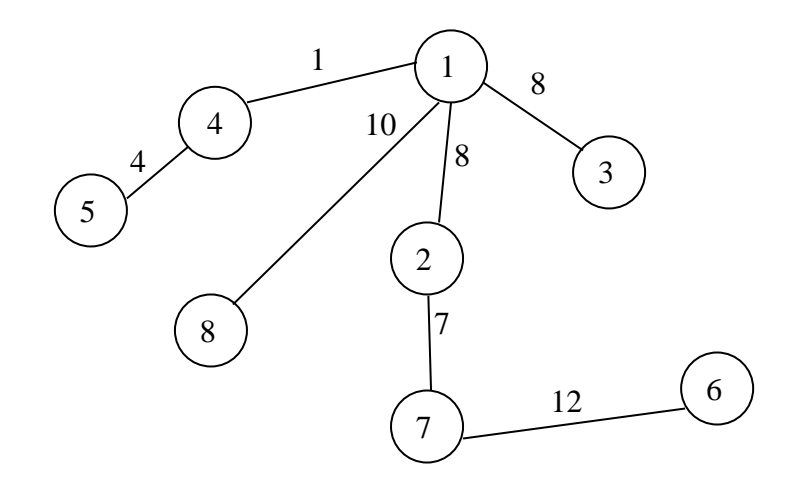

(e) La longueur totale  $T_c$  des arêtes de l'arbre construit en (c) est égale à 52, tandis que celle, notée  $T_d$ , de l'arbre construit en (d) est égale à 50 :

$$
T_c = 8 + 8 + 1 + 10 + 7 + 14 + 4 = 52
$$
  

$$
T_d = 1 + 4 + 7 + 8 + 8 + 10 + 12 = 50.
$$

La somme des longueurs des arêtes présentes dans l'arbre construit en (d) est de 50 unités, ce qui est moins que le total de 52 unités observé dans l'arbre des CLPC. La différence s'explique ainsi : dans l'arbre de poids minimal, on minimise la longueur totale, sans chercher à ce que les chaînes entre une origine fixe (le sommet 1 dans notre exemple) et les autres sommets soient des CLPC.

# **9. CLPC et arbre générateur de poids minimal**

- (a) L'arbre est composé des arêtes 12, 13, 18, 29, (2,11), (4,10), (5,11), 67, 78 et (9,10).
- (b) L'arbre est composé des arêtes 12, 18, 29, 39, (4,10), (5,11), 67, 78, (9,10) et (9,11). Son poids total est de 56.

# **10. CLPC dans un réseau mixte**

Tous les sommets, sauf 5, sont accessibles à partir du sommet 1. Voici les distances  $d_j$ , ainsi qu'un CLPC.

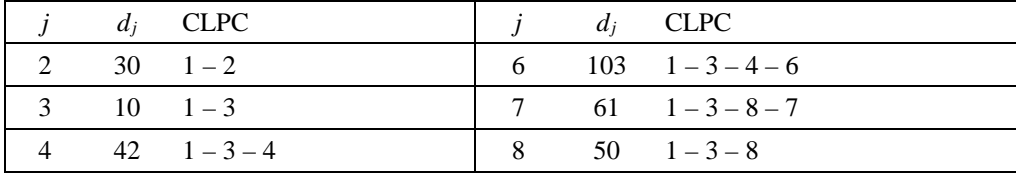

#### **11. Livraison de pizzas**

Il s'agit de déterminer les distances du sommet R à tous les autres sommets du réseau. Le tableau suivant donne des CLPC de R à tous les sommets, ainsi que leurs longueurs.

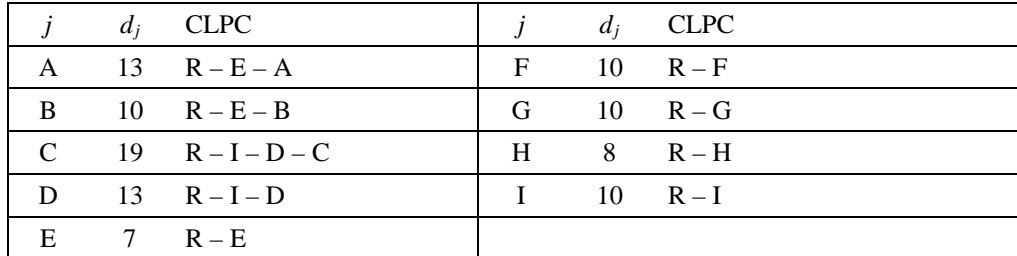

On constate que tous les quartiers sont accessibles à partir du restaurant en moins de 20 minutes. Par conséquent, le livreur pourra respecter les délais impartis par la publicité du restaurant dans tous les quartiers.

#### **12. Le défilé du père Noël**

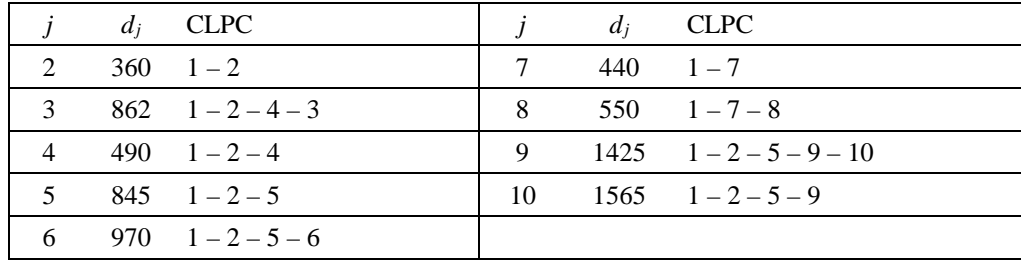

# **13. Ajout, retrait ou modification d'un arc**

Nous avons remarqué, à la page 158, que «tout sous-chemin d'un CLPC est lui-même un CLPC.» Par conséquent, il suffira, pour analyser l'impact d'une modification apportée à un arc *ij*, de vérifier si le CLPC de *i* à *j* est affecté.

Nous noterons ci-dessous *cij* et *c'ij* respectivement la longueur de l'arc *ij* dans le réseau original et dans le réseau modifié, et *dij* la longueur d'un CLPC de *i* à *j* dans le réseau original. Lorsque *cij* = *dij* , on supposera que le CLPC de *i* à *j* construit par la méthode de Dijkstra est le chemin direct *i – j* réduit au seul arc *ij*; ainsi, lorsque *cij* = *dij* , dire que le CLPC de *i* à *j* reste inchangé ou est modifié équivaut à dire que le chemin direct *i – j* est encore ou n'est plus un CLPC dans le réseau modifié.

(a) Ajout d'un arc *ij* de longueur *c'ij*. Le CLPC de *i* à *j*

reste inchangé si *c'ij* > *dij* est modifié si  $c'_{ii} < d_{ii}$ .

En cas d'égalité, l'ancien CLPC de *i* à *j* reste un CLPC dans le nouveau réseau, mais ce dernier contient un CLPC additionnel, soit le chemin direct  $i - j$  réduit au seul arc *ij*.

(b) Retrait d'un arc *ij*. Le CLPC de *i* à *j* reste inchangé si *cij* > *dij* . En cas d'égalité, la longueur du CLPC de *i* à *j* restera la même s'il existe dans le réseau original un chemin de longueur *dij* autre que le chemin constitué du seul arc *ij* ; sinon, la distance de *i* à *j* dans le nouveau réseau sera supérieure à *dij* .

**Note**. Il est impossible que  $c_{ij} < d_{ij}$ .

(c) La longueur de l'arc *ij* a été surévaluée : la longueur réelle *c'ij* est inférieure à la longueur *cij* utilisée lors de l'application de la méthode de Dijkstra. Le CLPC de *i* à *j*

> reste inchangé si *c'ij* > *dij* est modifié si  $c'_{ij} \le d_{ij}$  et  $c_{ij} > d_{ij}$ .

Si  $c_{ij} = d_{ij}$ , le chemin direct  $i - j$  réduit au seul arc *ij* était un CLPC de *i* à *j* dans le réseau original et reste un CLPC dans le réseau modifié; cependant, sa longueur diminue.

(d) La longueur de l'arc *ij* a été sous-évaluée : la longueur réelle *c'ij* est supérieure à la longueur *cij* utilisée lors de l'application de la méthode de Dijkstra. Le CLPC de *i* à *j* reste inchangé si *cij* > *dij* . En cas d'égalité, la longueur du CLPC de *i* à *j* restera la même s'il existe dans le réseau original un chemin de longueur *dij* autre que le chemin constitué du seul arc *ij* ; sinon, dans le nouveau réseau, le seul CLPC de *i* à *j* sera le chemin direct *i – j* réduit au seul arc *ij* et la distance de *i* à *j* sera égale à *c'ij* .

**Note 1**. La question (a) peut être considérée comme un cas particulier de (c) où la longueur *cij* dans le réseau original est infinie. De même, (b) peut être considérée comme un cas particulier de (d) où la longueur *c'ij* dans le réseau modifié est infinie.

**Note 2**. Considérons le réseau ci-dessous. Selon la méthode de Dijkstra, le chemin 1 – 2 – 3 – 4 – 5 est un CLPC de longueur 7 + 6 + 2 + 5 = 20. Retrancher l'arc 23 force à changer le CLPC de 1 à 5, qui désormais sera le chemin 1 – 2 – 6 – 3 – 4 – 5; mais la distance de 1 à 5 reste égale à 20. Par contre, enlever l'arc 34 affecte et le CLPC et la distance entre 1 et 5. Enfin, le retrait de l'arc 12 rend le graphe non connexe et le sommet 5 n'est plus accessible à partir de 1.

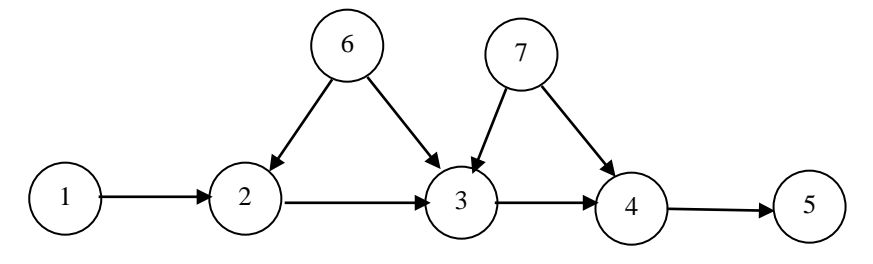

#### **14. Pose d'étiquettes**

- (a) Faux. Rappelons le premier commentaire de la page 161 : «… tout sommet sans étiquette après l'exécution de la méthode n'est pas accessible à partir du sommet 1.»
- (b) Faux. D'après ce même commentaire, «… tout sommet accessible à partir du sommet 1 aura reçu une étiquette au cours de l'exécution de la méthode de Dijkstra.»
- (c) Faux. Dans l'exemple traité en section 4.2 et résumé dans la figure 4.12, les sommets sont traités dans l'ordre 1, 4, 3, 5, 2, 7, 6, 8 et 9. Le sommet 5 n'est pas adjacent au sommet 3 qui était le dernier sommet dont l'étiquette avait été rendue permanente.
- (d) Vrai.
- (e) Vrai.

(f) Faux. Dans l'exemple traité en section 4.2, le CLPC de 1 à 7 est  $1 - 4 - 3 - 7$  et 3 est le 2<sup>e</sup> plus près de l'origine 1.

(g) Vrai.

#### **15. Modèles linéaires**

(a) Les variables de décision sont définies ainsi :

$$
x_{ij} = \begin{cases} 1, & \text{si l'arc } ij \text{ fait partie du CLPC} \\ 0, & \text{ sinon.} \end{cases}
$$

L'objectif consiste à minimiser *z*, où

$$
z = 7 x_{12} + 17 x_{13} + 12 x_{14} + 1 x_{23} + 27 x_{25} + 3 x_{34} + \ldots + 8 x_{57} + 16 x_{67}.
$$

Les contraintes forment 2 groupes.

(Sommet 1)

\n
$$
x_{12} + x_{13} + x_{14} = 1
$$
\n(Sommet 2)

\n
$$
x_{23} + x_{25} - x_{12} = 0
$$
\n(Sommet 3)

\n
$$
x_{34} + x_{35} - x_{13} - x_{23} = 0
$$
\n(Sommet 4)

\n
$$
x_{45} + x_{46} - x_{14} - x_{34} = 0
$$
\n(Sommet 5)

\n
$$
x_{56} + x_{57} - x_{25} - x_{35} - x_{45} = 0
$$
\n(Sommet 6)

\n
$$
x_{67} - x_{46} - x_{56} = 0
$$
\n(Sommet 7)

\n
$$
x_{57} + x_{67} = 1
$$
\n
$$
x_{ij} \in \{0, 1\}
$$
\nbut (i, j).

**Note**. Le gabarit-réseau qui a servi à construire le fichier Excel du site internet utilise une approche légèrement différente. Selon cette approche, des arcs virtuels  $\bullet \rightarrow 1$  et  $7 \rightarrow \bullet$ , ainsi que des variables  $x_{1}$  et  $x_{7}$ , sont introduits. Dans ce contexte, on convient que le flot net aux sommets 1 et 7 soit nul, les contraintes (Sommet 1) et (Sommet 7) s'écrivant alors de la façon suivante :

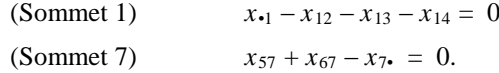

Enfin, on exige que le flot sur les deux arcs virtuels soit de 1 unité :  $x_{-1} = x_7 = 1$ .

(b) Nous présentons deux modèles linéaires. Le premier consiste à orienter le réseau et à procéder comme en (a). En principe, toute arête *ij* donne lieu à deux arcs, soit *ij* et *ji*. En pratique cependant, les arêtes de la forme 1*j* ou *j*9 ne sont pas dédoublées, car il serait sûrement inefficient de passer deux fois par 1 ou par 9. Le modèle contiendra donc les variables binaires 12, 17, 23, 32, 27, 72, …, 78, 87, 59, 69 et 89 définies ainsi :

 $x_{ij} = 1$  si l'arc *ij* fait partie du CLPC.

L'objectif consiste à minimiser *z*, où

$$
z = 4 x_{12} + 9 x_{17} + 9 x_{23} + 9 x_{32} + 6 x_{27} + 6 x_{72} + \ldots + 15 x_{69} + 5 x_{89}.
$$

Les contraintes forment 2 groupes.

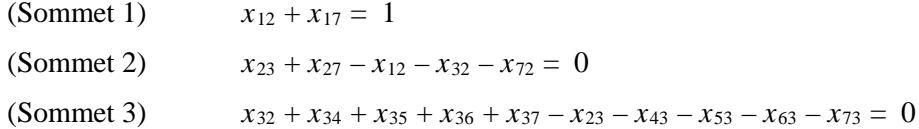

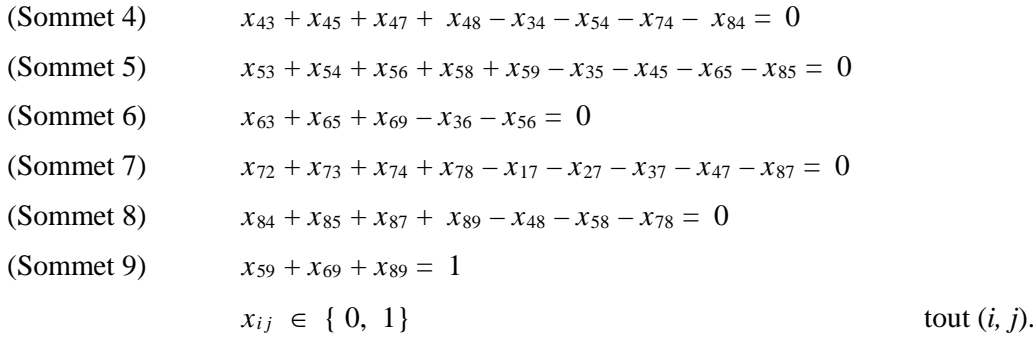

Le second modèle que nous présentons comporte une seule variable *xij* pour chacune des arêtes, et une variable  $v_i$  pour chacun des sommets autres que 1 et 9. Ces variables, qui toutes sont binaires, sont définies ainsi :

*xij* = 1 si le CLPC emprunte l'arête *ij* dans un sens ou l'autre  $v_i = 1$  si le CLPC passe par le sommet *i*.

L'objectif consiste à minimiser *z*, où

 $z = 4 x_{12} + 9 x_{17} + 9 x_{23} + 6 x_{27} + ... + 15 x_{69} + 5 x_{89}$ .

Les contraintes forment 2 groupes.

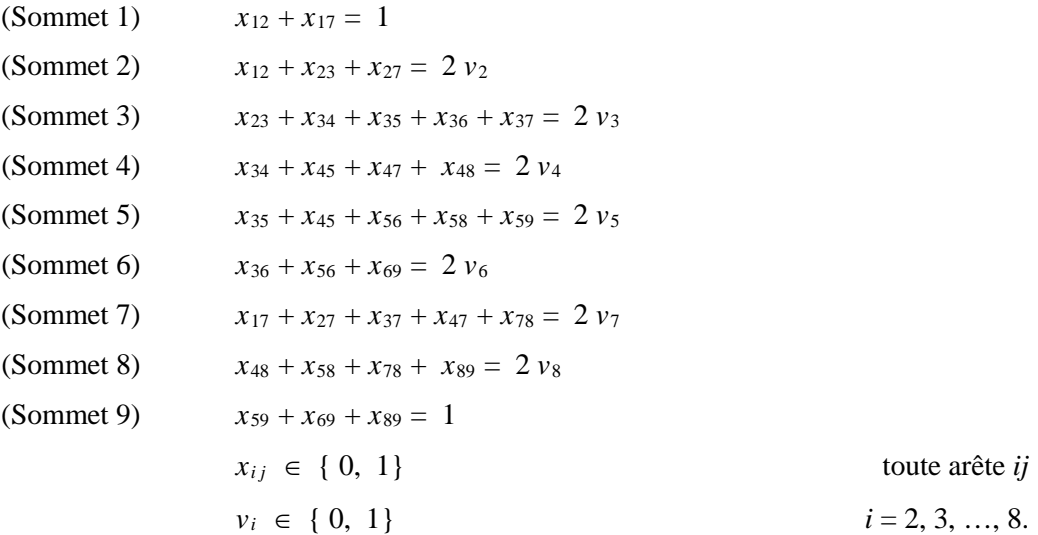

#### **16. Baltimore-Montréal**

- (a) B 12 8 7 6 2 M, dont la cote totale des tronçons empruntés est  $3 + 6 + 3 + 2 + 5 + 2 = 21$ .
- (b) Il existe deux chemins de M à B dont la cote totale des tronçons empruntés est égale à 18 :

 $M-2-6-7-8-12-B$  et  $M-2-6-7-11-12-B$ .

(c) Nous résolvons ce problème à l'aide d'un modèle linéaire. Pour tout arc *ij* du réseau orienté illustré, nous introduisons deux variables binaires *xij* et *xji* définies ainsi :

*xij* = 1 si Gaby emprunte à l'aller le tronçon *ij* dans le sens *ij*

 $x_{ii} = 1$  si Gaby emprunte au retour le tronçon *ij* dans le sens *ji*.

L'objectif consiste à maximiser *z*, où

 $z = 2 x_{M1} + 1 x_{1M} + 3 x_{M2} + 2 x_{2M} + ... + 3 x_{14,B} + 2 x_{B,14}$ .

Les contraintes forment 4 groupes. Le premier, qui est formé de 16 équations, une par sommet du réseau, garantit que lors du trajet aller, Gaby partira de Baltimore et arrivera bien à Montréal, et que le flot sera conservé en tout autre sommet. Voici, à titre d'exemples, les contraintes associées aux sommets B, 14, 8 et M :

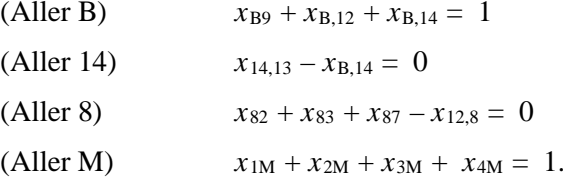

Le deuxième groupe comprend lui aussi de 16 équations; il force le trajet retour à respecter la structure du réseau. Voici, à titre d'exemples, les contraintes associées aux sommets M et 8 :

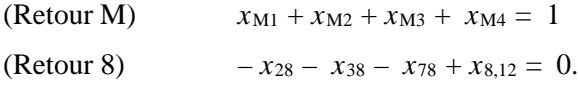

Le troisième groupe, formé de 22 inéquations, une par tronçon du réseau, exige que l'aller et le retour n'aient aucun tronçon en commun. Voici, à titre d'exemples, celles associées aux tronçons M1 et 83 :

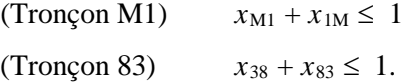

Le quatrième et dernier groupe spécifie que toutes les variables sont binaires :

$$
x_{ij} \in \{0, 1\} \quad \text{et} \quad x_{ji} \in \{0, 1\} \qquad \text{tout tronçon } ij.
$$

Une solution optimale recommande les trajets suivants, pour une cote totale de 38 :

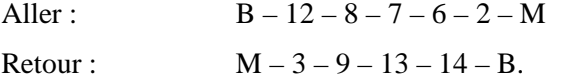

**Note**. Le modèle comporte (2 × 16) + 22 = 54 contraintes technologiques. Mais, la version étudiante de WinStorm limite à 50 le nombre de ces contraintes. On remarque cependant que l'inéquation «Tronçon 51» est redondante en présence de «Tronçon 1M» et des équations des 1<sup>er</sup> et 2<sup>e</sup> groupes : en effet, Gaby, s'il empruntait le tronçon 51 à l'aller et au retour, devrait nécessairement passer deux fois également par le tronçon 1M, ce qui violerait la contrainte «Tronçon 1M». On vérifie de même que les inéquations associées aux tronçons (10,5), (11,10) et (13,4) sont redondantes. En omettant ces 4 contraintes redondantes, on ramène à 50 le nombre de contraintes technologiques du modèle.

#### **17. Soudure de pièces en aluminium**

Commençons par établir le tableau des distances les plus courtes entre toutes les paires de terminus. Il s'agit de fixer un terminus *j* et d'appliquer la méthode de Dijkstra pour calculer les CLPC de *j* à tous les autres sommets, puis de répéter pour les différents terminus. On obtient ainsi le tableau suivant. (Noter que le tableau est symétrique et que, par conséquent, il suffit de connaître les éléments au-dessus de la diagonale.)

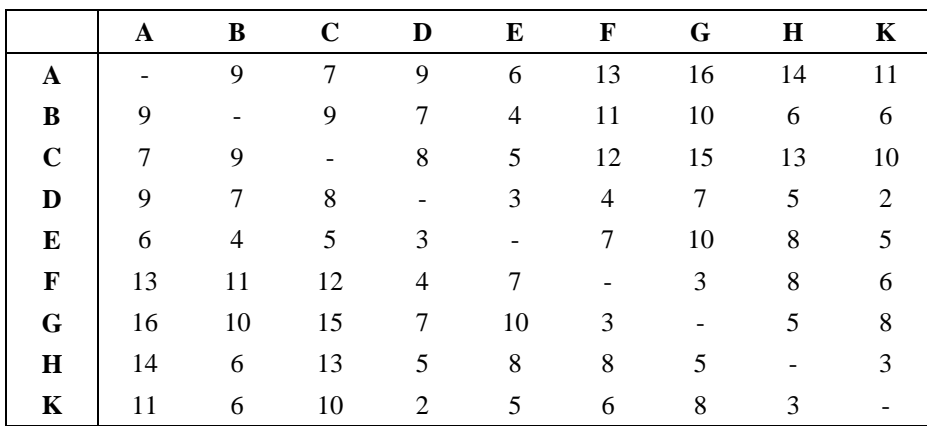

- (a) Pour minimiser la distance entre le terminus où sera placé le soudeur expert et le terminus le plus éloigné, il s'agit de repérer, dans le tableau ci-dessus, la rangée dont la donnée maximale est minimale. On constate que ce minimum des maxima est atteint dans la ligne D, ou dans la colonne D : le soudeur sera donc placé au terminus D. Le terminus le plus éloigné sera A, qui est à une distance de 9 unités.
- (b) Il s'agit de minimiser le temps espéré de déplacement. Le tableau suivant donne les temps espérés pour chaque terminus. Le minimum est atteint en E : ainsi, selon ce critère de minimisation du temps espéré de déplacement, le soudeur devrait être placé au terminus E.

|                              | л |      |      |      |      |      |      |     |     |
|------------------------------|---|------|------|------|------|------|------|-----|-----|
| <b>Temps espéré</b>   $8,69$ |   | 7,11 | 7.79 | 5,81 | 5,39 | 8,18 | 9,29 | .94 | 6/4 |

Exemple de calcul. Notons T*<sup>j</sup>* le temps espéré de déplacement si le soudeur est placé au terminus *j*. Alors :  $T_A = (0 \times 15\%) + (9 \times 10\%) + (7 \times 20\%) + ... (11 \times 5\%) = 8,69.$ 

# **18. Le chanteur d'opéra et le taxi**

Il suffit de trouver un CLPC de l'aéroport à l'opéra, puis un CLPC de l'opéra à l'hôtel. Voici un chemin optimal, dont la longueur est de 66 unités : A – 2 – C – O – B – 9 – H.

#### **19. L'homme d'affaires pressé et le taxi**

Dans un premier temps, on dédouble tous les sommets, sauf A et B : chaque intersection *s* du réseau routier illustré, autre que A et B, donne lieu dans le réseau abstrait à deux sommets, *s* et *s*', reliés par un arc *s* → *s*' sur lequel est reportée une valeur de 3. Une arête *s* – *t* du réseau routier, dont les deux extrémités sont différentes de A et de B, est remplacée dans le réseau abstrait par deux arcs de la forme  $s' \to t$  et  $t' \to s$ : par exemple, 1 – G est remplacée par  $1' \to G$  et  $G' \to 6$ . Enfin, on notera A' le sommet du réseau abstrait qui correspond à l'intersection A du réseau routier; les arêtes de la forme A – *t* ou B – *t* sont traduites dans le réseau abstrait par des arcs A' – *t* et  $t' \rightarrow B$ .

On cherche dans ce contexte un CLPC du sommet A au sommet B. On trouve comme CLPC la chaîne  $A \rightarrow 1 \rightarrow 1' \rightarrow 8 \rightarrow 8' \rightarrow 6 \rightarrow 6' \rightarrow E' \rightarrow B$ , dont la longueur est de 58 unités. Le chauffeur devrait emprunter l'itinéraire suivant :  $A - 1 - 8 - 6 - E - B$ . Le parcours des tronçons exigera  $10 + 7 + 7 + 10 +$ 12 = 46 minutes, tandis que le temps d'attente aux feux des 4 intersections traversées sera de 12 minutes.

# **20. Barrières de pluie**

La figure suivante reproduit le tableau «Données concernant les arcs» du fichier Excel construit par le gabarit-réseau et utilisé pour résoudre cet exercice. Le coût *cij* associé à l'arc *ij* se calcule comme suit :

$$
c_{ij} = -\ln(1-p_{ij}),
$$

où *pij* dénote la probabilité que les barrières de pluie bloquent le tronçon *ij*.

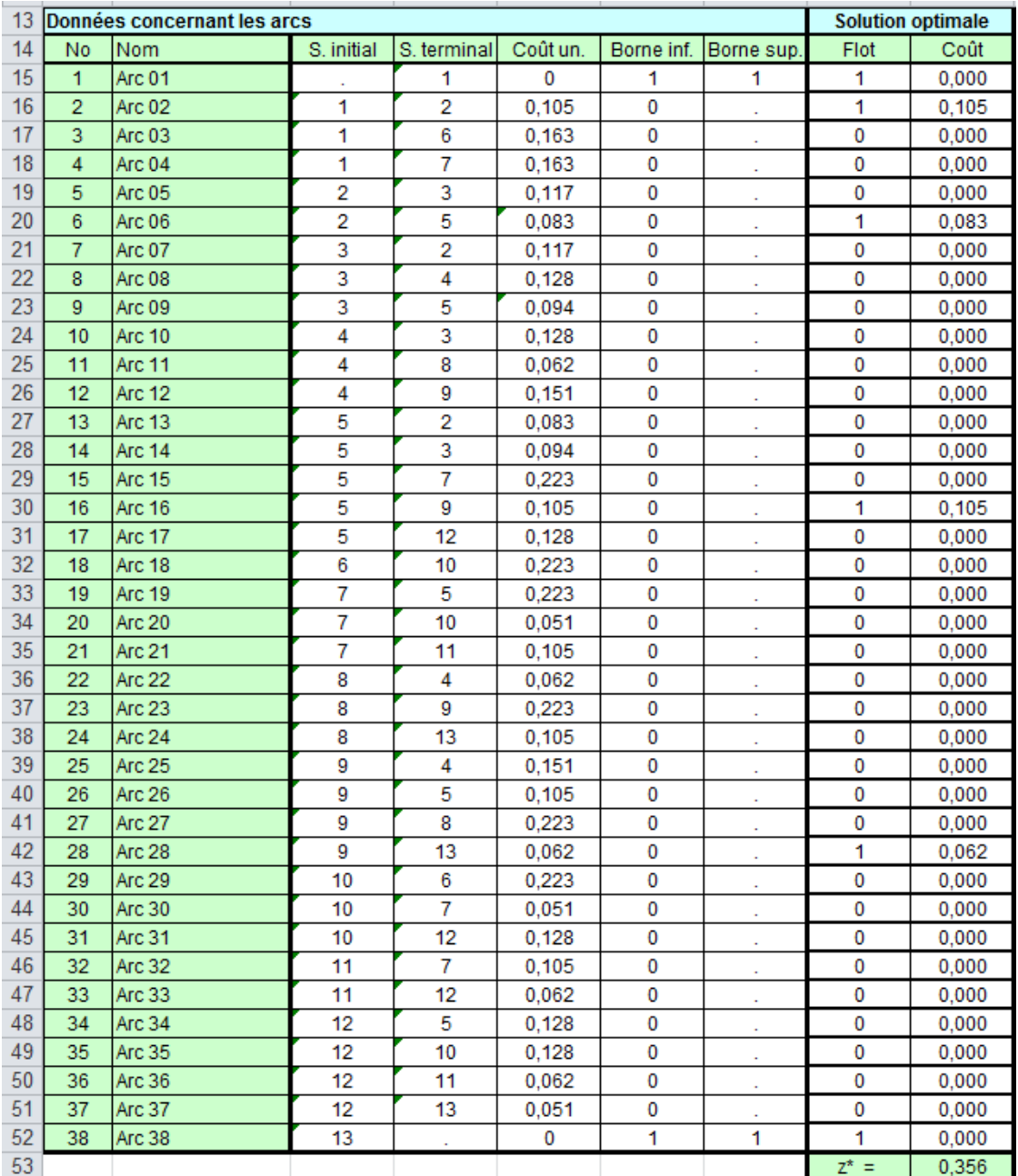

Puisque  $ln(x \times y) = ln(x) + ln(y)$ , un trajet qui maximise la probabilité pour que le grumier ne rencontre aucune barrière de pluie entre les carrefours 1 et 13 correspond à un CLPC dans le réseau. On trouve que 1 – 2 – 5 – 9 – 13 constitue un CLPC. Ainsi, la probabilité *p* de se rendre de 1 à 13 sans être bloqué par des barrières est égale à  $exp(-0.356) = 0.70$ .

**Note 1**. On vérifie à partir des probabilités de l'énoncé la valeur de *p* obtenue ci-dessus :

$$
p = (1-10\%) \times (1-8\%) \times (1-10\%) \times (1-6\%) = 90\% \times 92\% \times 90\% \times 94\% = 70\%.
$$

De plus,

$$
\ln(p) = \ln(90\% \times 92\% \times 90\% \times 94\%)
$$
  
=  $\ln(90\%) + \ln(92\%) + \ln(90\%) + \ln(94\%)$   
=  $-0,105 - 0,083 - 0,105 - 0,062$   
=  $-(c_{12} + c_{25} + c_{59} + c_{5,13}).$ 

**Note 2**. Dans les fichiers WinStorm du module «Distance Networks», l'entrée à l'intersection de la ligne *i* et de la colonne *j* représente la longueur de l'arc ou de l'arête *ij*. Comme WinStorm exige que ces données soient des nombres entiers non négatifs, nous avons utilisé comme «longueurs» les valeurs de 1000 *cij* arrondies à l'entier le plus près.